**STAR** 

Register your product and get support at

## www.philips.com/welcome DS3880W/DS3881W

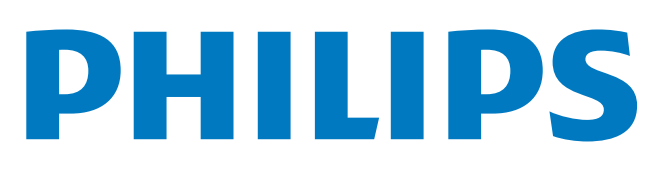

## Quick start guide

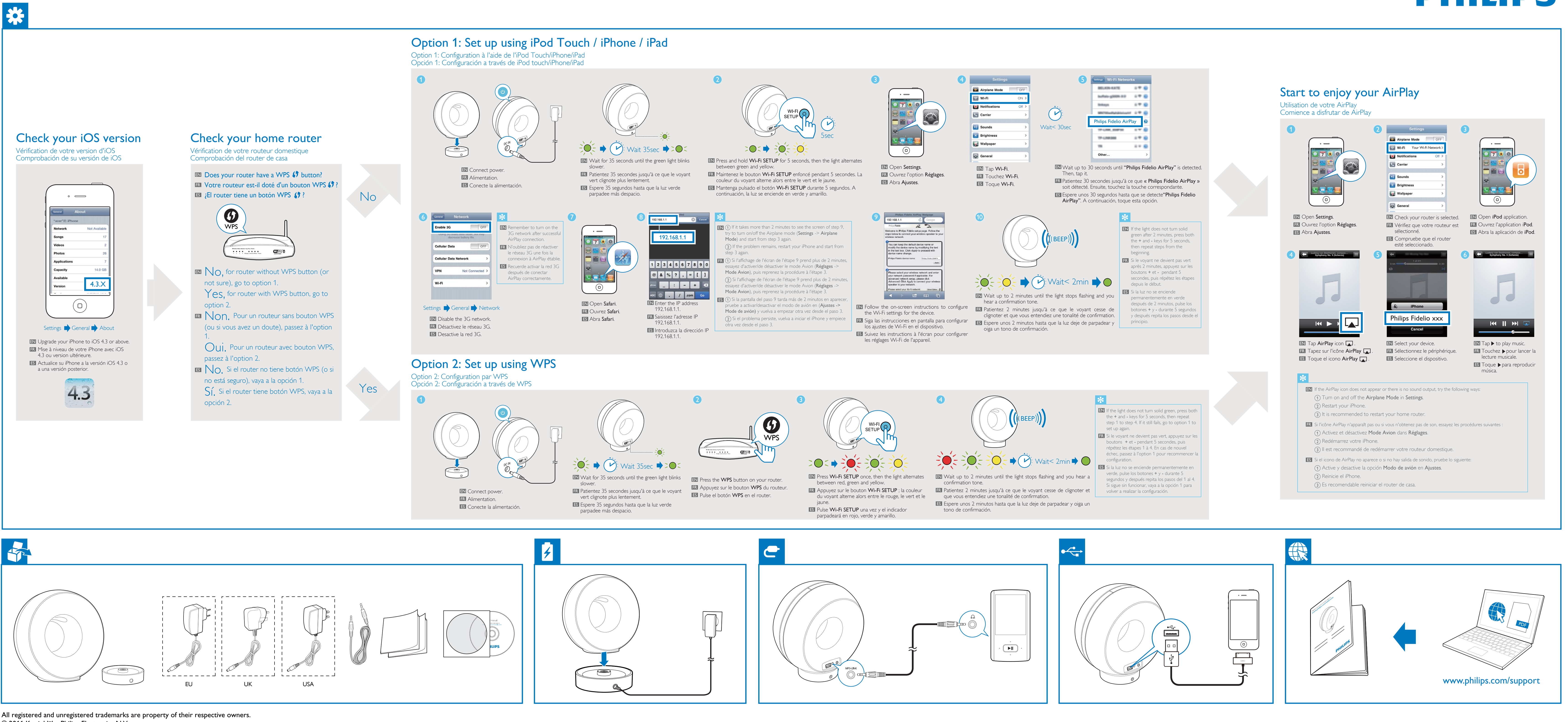

. . . . . .

© 2011 Koninklijke Philips Electronics N.V.

**STAR** 

Register your product and get support at

## www.philips.com/welcome DS3880W/DS3881W

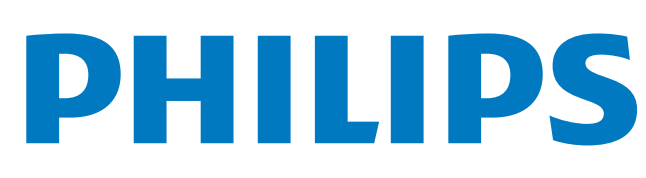

# Quick start guide

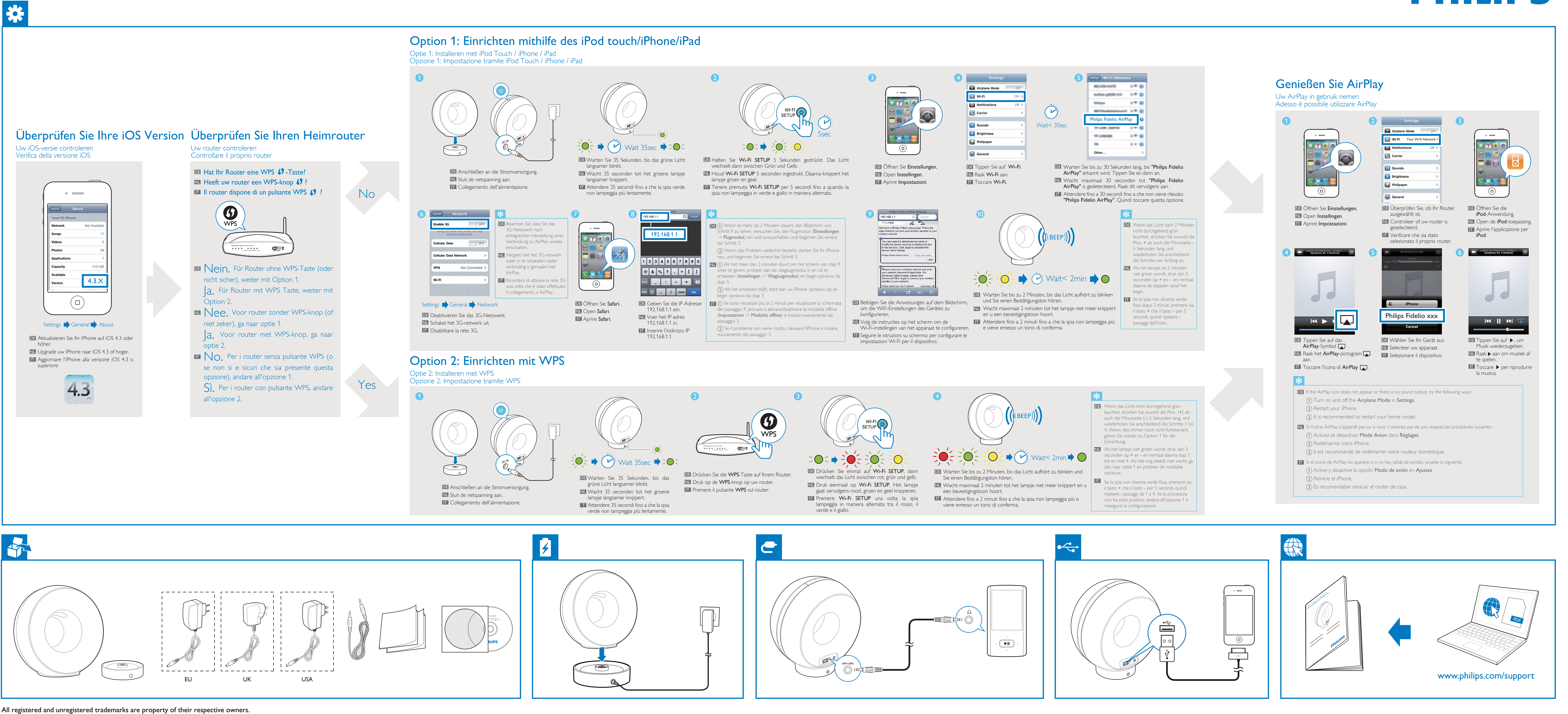

. . . . . .

© 2011 Koninklijke Philips Electronics N.V.